# **Get\_Env Routine**

## Description

Returns an attribute or list of attributes from the database environment for the current database.

#### **Syntax**

**Get\_Env**(attributelist)

### **Parameters**

The Get\_Env routine has the following parameter.

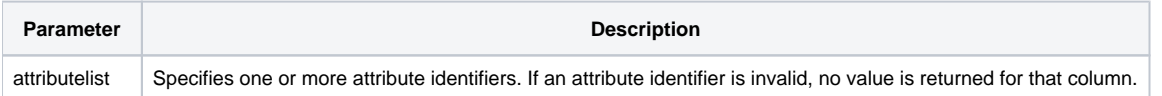

A table of environment attributes immediately follows the description of this command. It lists the available attribute identifiers, attribute descriptions, and the data type or value that can be assigned to an attribute.

Environment attributes are listed in the following table.

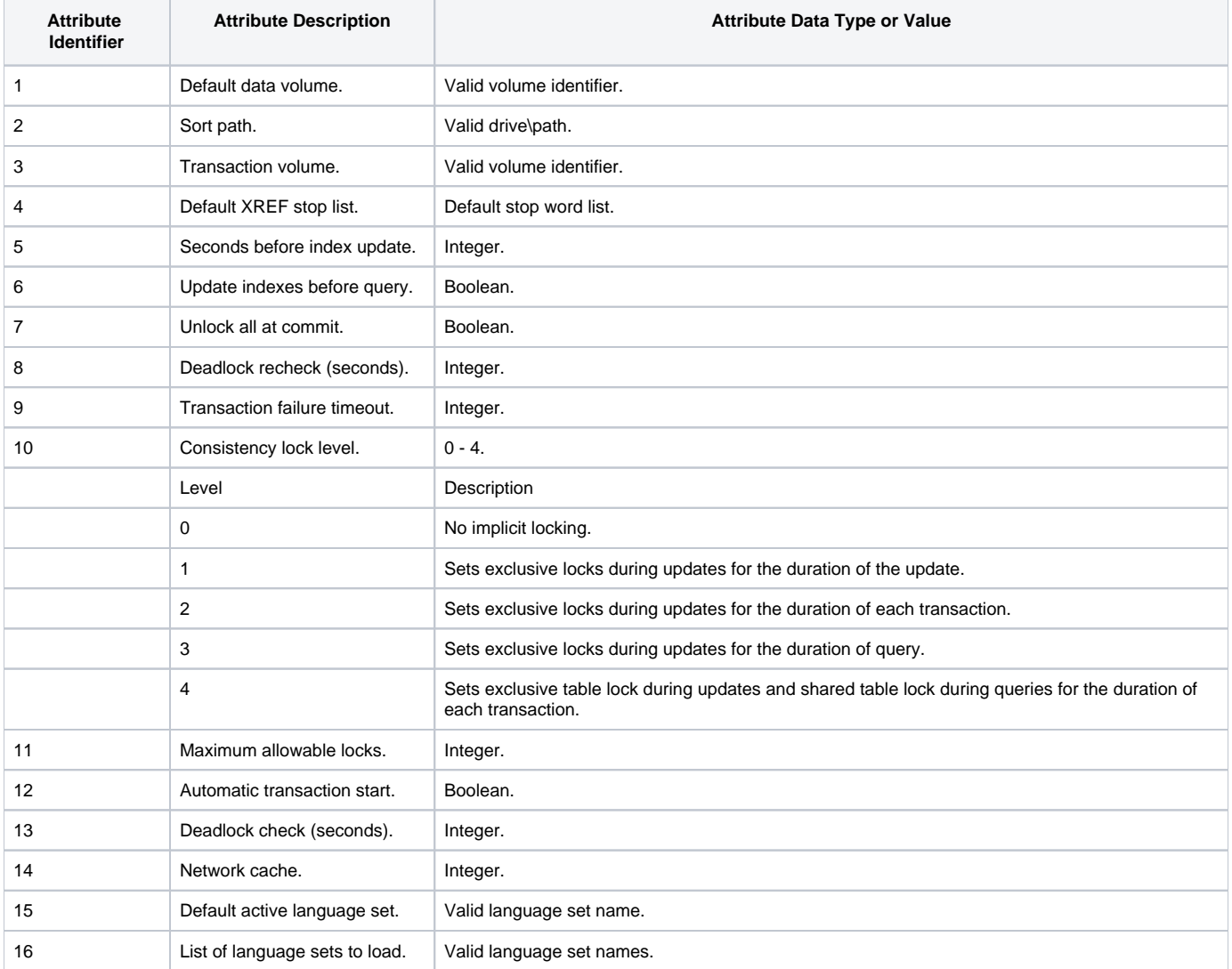

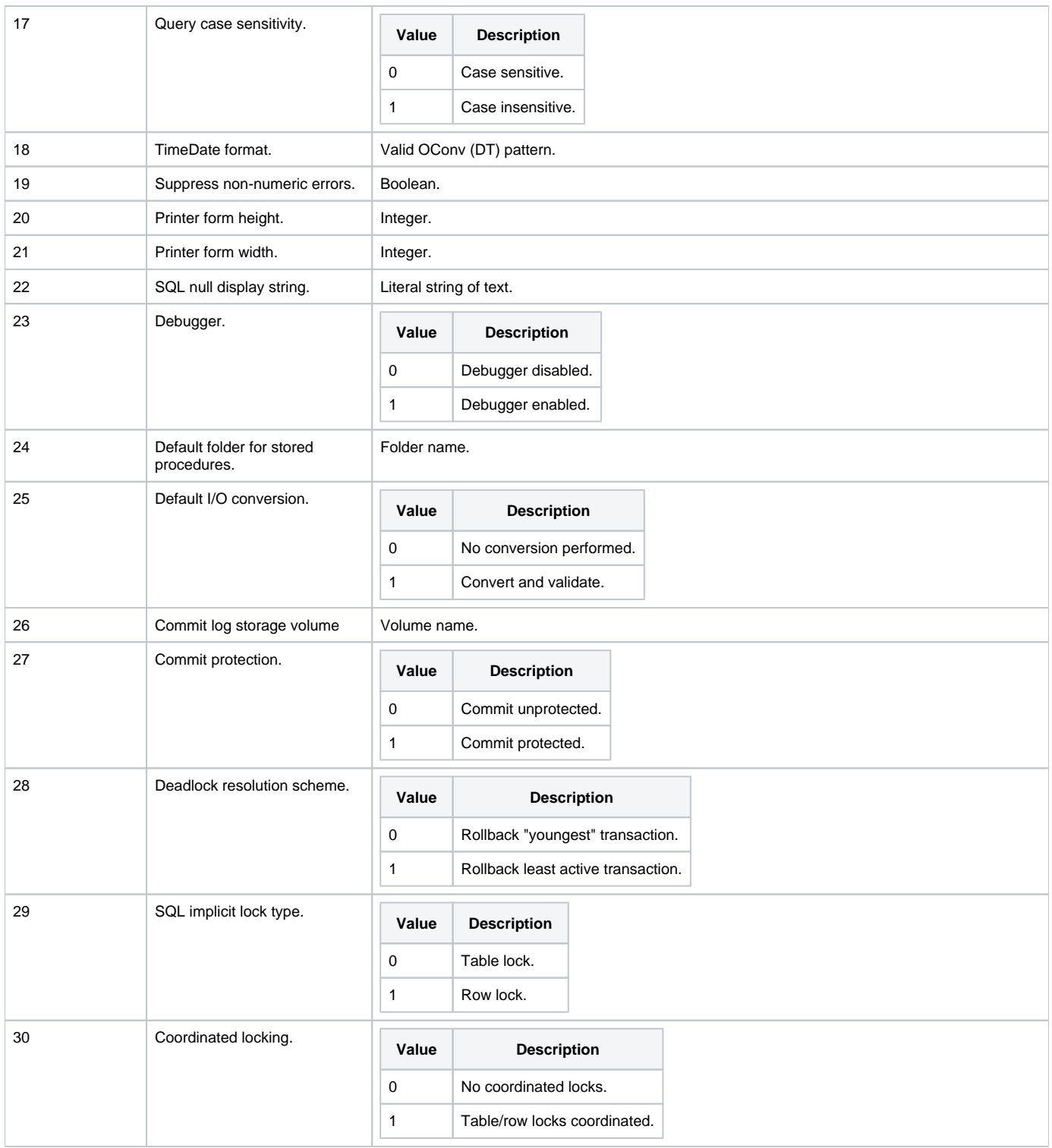

The \$Insert record [Environ\\_Constants](https://wiki.srpcs.com/display/InsertRecords/Environ+Constants+Insert+Record) defines these positions.

#### See also

[Set\\_Env](https://wiki.srpcs.com/display/Commands/Set_Env+Routine)

Example

```
/* Returns the default data volume and stop list, and debugger information from the environment for the current 
database. */
attributelist = "1":@FM:"4":@FM:"23"
Get_Env(attributelist)
If Get_Status(ErrCodes) Then
        GoSub ErrorHandling
End
```